Operating Systems File Systems

Prof. Dr. Oliver Hahm

Frankfurt University of Applied Sciences Faculty 2: Computer Science and Engineering oliver.hahm@fb2.fra-uas.de <https://teaching.dahahm.de>

January 30, 2024

### Agenda

- **1** [Persistent Storage](#page-2-0)
- **[RAID](#page-15-0)**
- **[Files](#page-23-0)**
- **[Block Addressing](#page-28-0)**
- 5 [File Allocation Tables](#page-39-0)
- **[Extents](#page-54-0)**
- **7 [Journal and Copy-on-write](#page-62-0)**

### <span id="page-2-0"></span>Agenda

- **1** [Persistent Storage](#page-2-0)
	- **[RAID](#page-15-0)**
- **[Files](#page-23-0)**
- **[Block Addressing](#page-28-0)**
- 5 [File Allocation Tables](#page-39-0)
- **[Extents](#page-54-0)**
- **7** [Journal and Copy-on-write](#page-62-0)

### Hard Disk Drives

**HDDs** are approx. 100 times less expensive per bit versus main memory and they offer approx. 100 times more capacity

**Drawback:** Accessing data on HDDs is approx. 1000 times slower

### Reason for the poorer access time:

- **HDDs** are mechanical devices
	- They contain one or more discs, rotating with 4200, 5400, 7200, 10800, or 15000 revolutions per minute (RPM)
- For each side of each disc (platter), an arm exists with a read-and-write head
	- The read-and-write head is used to detect and modify the magnetization of the material
	- **■** The distance between disk and head is approx. 20 nm  $(20 * 10^{-9}m)$
- Also, HDDs have a cache (usually  $\leq$  32 MB)
	- This cache buffers read and write operations

# Logical Structure of Hard Disk Drives (1/2)

- $\blacksquare$  The surfaces of the platters (discs) are magnetized in circular tracks by the heads
- All tracks on all disks at a specific arm position are part of a cylinder
- The tracks are divided into logical units (segments of a circle), which are called blocks or sectors
	- **Typically, a sector contains** 512 bytes payload
	- Sectors are the smallest addressable units of HDDs

Image source (structure): Henry Mühlpfordt. Wikimedia (CC-BY-SA-1.0) Image source (HDD): <purepng.com> (CC0)

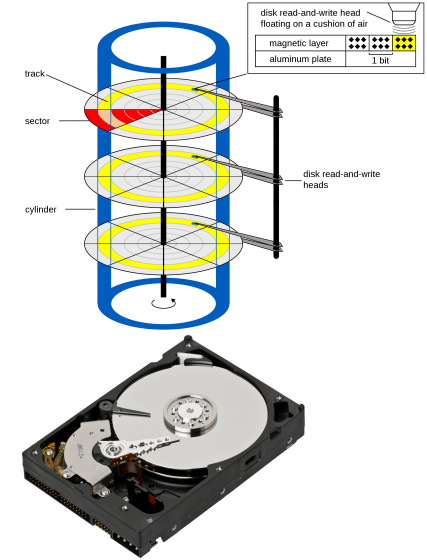

## Logical Structure of Hard Disk Drives (2/2)

- $\blacksquare$  If data need be modified, the entire sector must be read and rewritten
- Today, software addresses clusters
	- Clusters are groups of sectors with a fixed size, e.g., 4 or 8 kB
	- $\blacksquare$  In file systems of modern operating systems, clusters are the smallest addressable unit of HDDs

Image source (structure): Henry Mühlpfordt. Wikimedia (CC-BY-SA-1.0) Image source (platter): Tim Bielawa. The Linux Sysadmins Guide to Virtual Disks (CC-BY-SA-4.0)

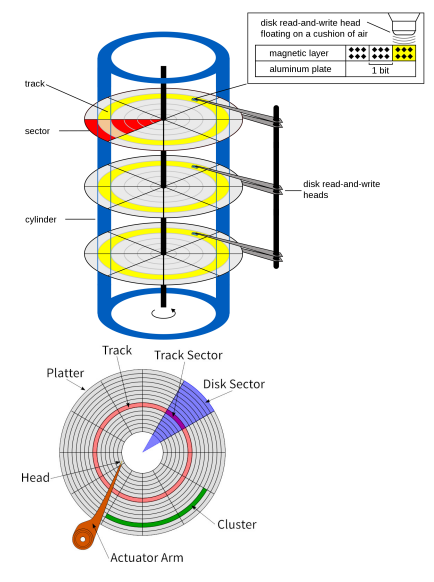

# Logical Block Addressing (LBA)

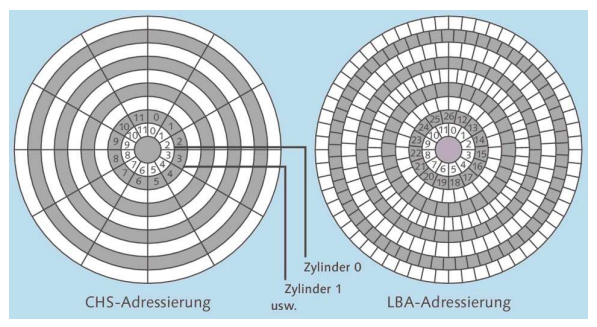

#### Image source

IT-Handbuch für Fachinformatiker. Sascha Kersken. 6th edition. Rheinwerk Verlag

- When CHS addressing is used, all tracks contain the same number of sectors
	- Each sector stores stores 512 bytes of payload
- Drawback: Storage capacity is wasted, because the data density decreases from the inner tracks to the outer tracks
- When LBA is implemented, this drawback does not exist

### Required Time to access Data on HDDs

- The access time is an important performance factor
- Two factors influence the access time of HDDs
	- **1** Average Seek Time
		- $\blacksquare$  The time that it takes for the arm to reach a desired track
		- Is for modern HDDs between 5 and 15 ms
	- 2 Average Rotational Latency Time
		- Delay of the rotational speed, until the required disk sector is located under the head
		- Depends entirely on the rotational speed of the disks
		- Is for modern HDDs between 2 and 7.1 ms

$$
\text{Average Rot. Lat. Time [ms]} = \frac{1000 \frac{\text{[ms]}}{\text{[sec]}} \times 60 \frac{\text{[sec]}}{\text{[min]}} \times 0.5}{\frac{\text{revolutions}}{\text{[min]}}} = \frac{30,000 \frac{\text{[ms]}}{\text{[min]}}}{\frac{\text{revolutions}}{\text{[min]}}}.
$$

#### Why does the equation contain 0.5 ?

Once the head has reached the right track, on average a half rotation of the disk must be waited for the correct sector to be under the head  $\implies$  Average Rotational Latency Time = half Rotational Latency Time

# Solid State Drives (SSD)

- **Sometimes called Solid State** Disks
- Do not contain moving parts
- **Benefits:** 
	- **Fast access time** 
		- **Data location is less** important
	- Low power consumption
	- No noise generation
	- Mechanical robustness
	- **Low weight**

### Drawbacks:

- Higher price compared with HDDs of the same capacity
- Secure delete or overwrite is hard to implement
- Limited number of program/erase cycles

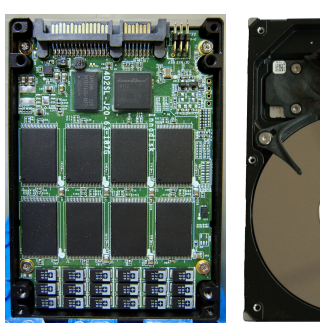

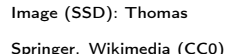

Image (HDD): Erwan Velu. Wikimedia (CC-BY-SA-1.0)

# Functioning of Flash Memory

- **Data is stored as electrical** charges
- $\blacksquare$  In contrast to main memory, no electricity is required to keep the data

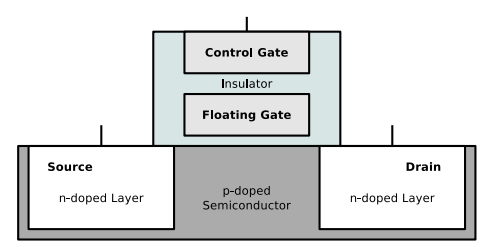

Each flash memory cell is a transistor and has 3 connectors

- $Gate = control$ electrode
- $D$ rain  $=$  electrode
- $Square =$  electrode
- The floating gate stores electrons (data)
	- **Completely surrounded by an insulator**
	- Electrical charge remains stable for years

# Reading Data from Flash Memory Cells

- $\blacksquare$  A positively doped (p) semiconductor separates the 2 negatively doped (n) electrodes drain and source
	- $\blacksquare$  Equal to a npn transistor, the npn passage is not conductive without a base current

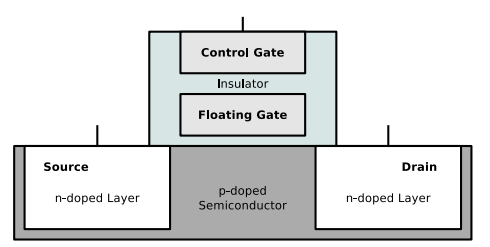

- Above a certain positive voltage  $(5V)$  at the gate (threshold) a n-type channel is created in the p-area
	- **Example 2** Current can flow between source and drain through this channel
- If the floating gate contains electrons, the threshold is different
	- A higher positive voltage at the gate is required, so that current can flow between source and drain
		- This way the stored value of the flash memory cell is read out

# Writing Data into Flash Memory Cells

Data is stored inside flash memory cells by using Fowler-Nordheim tunneling

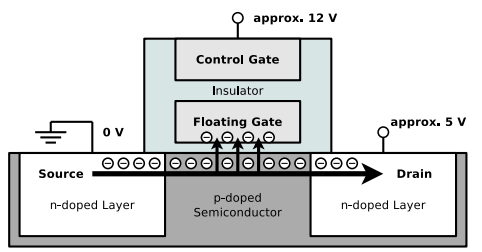

- A positive voltage  $(5V)$  is applied to the control gate
	- As a result, electrons can flow between source and drain
- If the high positive voltage is sufficient high  $(6 \text{ to } 20 \text{V})$ , some electrons are tunneled  $(\implies$  Fowler-Nordheim tunneling) through the insulator into the floating gate
- This method is also called Channel Hot Electron Injection

#### Recommended Source

Flash memory. Alex Paikin. 2004. [http://www.hitequest.com/Kiss/Flash\\_terms.htm](http://www.hitequest.com/Kiss/Flash_terms.htm)

Prof. Dr. Oliver Hahm – Operating Systems – File Systems – WS 23/24 12/69

### Erasing Data in Flash Memory Cells

- For erasing a flash memory cell, a negative voltage (-6 to -20V) is applied at the control gate
	- As a result, electrons are tunneled in the reverse direction from the floating gate

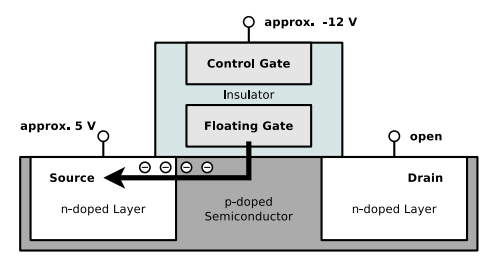

- The insulating layer, which surrounds the floating gate, suffers from each erase cycle
	- At some point the insulating layer is no longer sufficient to hold the charge in the floating gate
	- For this reason, flash memory survives only a limited number of program/erase cycles

### Functioning of Flash Memory

- Memory cells are connected to blocks and (depending on the structure also in) pages
	- A block always contains a fixed number of pages
	- Write/erase operations can only be carried out for entire pages or blocks  $\implies$  Write and erase operations are more complex than read operations
	- If data in a page need to be modified, the entire block must be erased
		- **1** To do this, the block is copied into a buffer memory (cache)
		- 2 Inside the cache, the data is modified
		- **3** Next, the block is erased from the flash memory
		- 4 Finally, the modified block is written into the flash memory
- 2 types of flash memory exist:
	- NOR memory (just blocks)
	- NAND memory (blocks and pages)

#### The circuit symbol indicates the way, the memory cells are connected

This influences the capacity and access time (latency)

# Wear Leveling

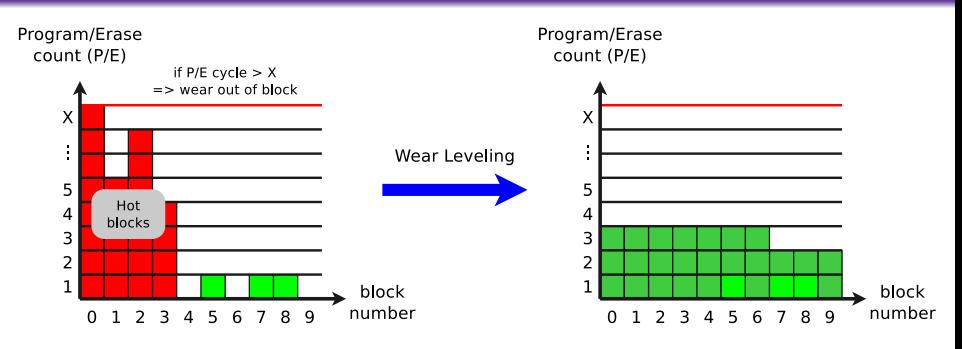

**Near leveling algorithms evenly distribute write operations** 

- File systems, which are designed for flash memory, and therefore minimize write operations, are e.g., JFFS, JFFS2, YAFFS and LogFS
	- **JFFS** contains its own wear leveling algorithm
		- This is often required in embedded systems, where flash memory is directly connected

### <span id="page-15-0"></span>Agenda

### **1** [Persistent Storage](#page-2-0)

### **[RAID](#page-15-0)**

### **[Files](#page-23-0)**

- **[Block Addressing](#page-28-0)**
- 5 [File Allocation Tables](#page-39-0)

### **[Extents](#page-54-0)**

### **7** [Journal and Copy-on-write](#page-62-0)

### Redundant Array of independent Disks (RAID)

**The performance of CPUs, cache, and main memory is growing faster** than the data access time (latency) of HDDs and even SSDs

[Persistent Storage](#page-2-0) [RAID](#page-15-0) [Files](#page-23-0) [Block Addressing](#page-28-0) [File Allocation Tables](#page-39-0) [Extents](#page-54-0) [Journal and Copy-on-write](#page-62-0)

- The latency of SSDs is  $\leq 1 \mu s \implies \approx$  factor 100 better than HDDs
- Further challenge
	- Storage drives can fail  $\implies$  risk of data loss
- Enhance latency and reliability of HDDs and  $SSDs \implies RAID$
- One way to avoid the given limitations in terms of speed, capacity and reliability, is the parallel use multiple components
- A RAID consists of multiple drives (HDDs or SSDs)
	- For users and their processes, a RAID behaves like a single large drive
- Data is distributed across the drives of a RAID system
	- The RAID level specifies how the data is distributed
		- The most commonly used RAID levels are RAID 0, RAID 1 and RAID 5

## RAID 0 – Striping – Acceleration without Redundancy

### **No redundancy**

- $\blacksquare$  Increases only the data rate
- Drives are partitioned into blocks of equal size
- If read/write operations are big enough ( $> 4$  or 8 kB), the operations can be carried out in parallel on multiple drives or on all drives

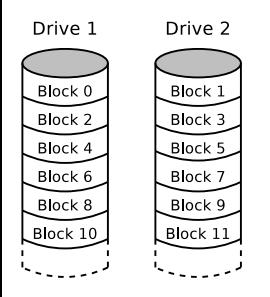

- $\blacksquare$  In the event of a drive failure, not the entire data can be reconstructed
	- Only small files, which are stored entirely on the remaining drives, can be reconstructed (in theory)
- RAID 0 should only be used when data safety is irrelevant or redundancy is achieved by other means

# RAID 1 – Mirroring

At least 2 drives of the same capacity store identical data

If the drives are of different sizes, RAID 1 provides only the capacity of the smallest drive

[Persistent Storage](#page-2-0) [RAID](#page-15-0) [Files](#page-23-0) [Block Addressing](#page-28-0) [File Allocation Tables](#page-39-0) [Extents](#page-54-0) [Journal and Copy-on-write](#page-62-0)

- **Failure of a single drive does not cause any data loss** 
	- Reason: The remaining drives store the identical data
- A total loss occurs only in case of the failure of all drives

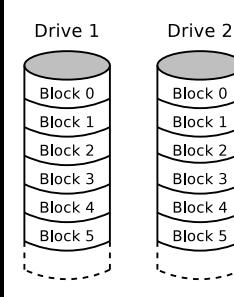

- Any change of data is written on all drives
- Not a backup replacement
	- **Corrupted file operations or virus attacks take place** on all drives
- The read performance can be increased by intelligent distribution of requests to the attached drives

### RAID 5 – Block-level Striping with distributed Parity Information

- Payload and parity information are distributed to all drives
- Benefits:
	- $\blacksquare$  High throughput
	- High security level against data loss
	-

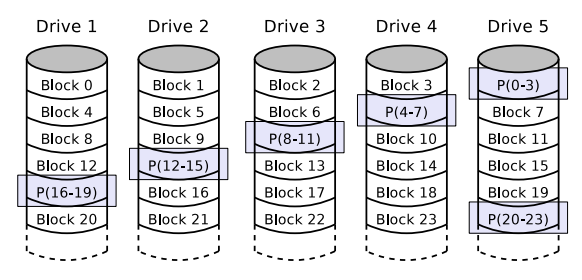

 $N_{\rm O}$  bottleneck  $P(16-19) =$  block 16 XOR block 17 XOR block 18 XOR block 19

### Summary of the RAID Levels

#### If you want. . .

the best performance and don't care about availability  $\Longrightarrow$  RAID 0 the best availability and don't care about performance  $\implies$  RAID 1 a combination of performance and availability  $\implies$  RAID 5 or RAID 6

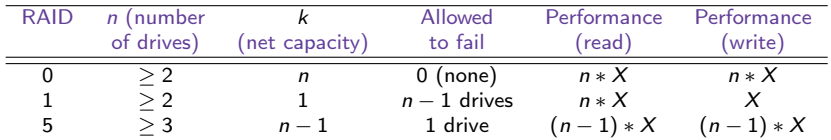

- $\blacksquare$  X is the performance of a single drive during read or write
- The maximum possible performance in theory is often limited by the controller and the computing power of the CPU

If the drives of a RAID 1 have different capacities, the net capacity of a RAID 1 is equal to the capacity of its smallest drive

# Hardware/Host/Software RAID (1/2) **Image Source:** Adaptec

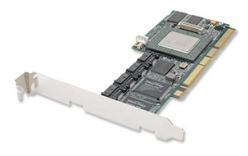

Adaptec SATA RAID 2410SA

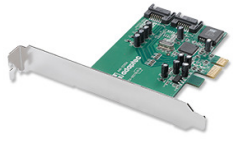

Adaptec SATA II RAID

1220SA

### Hardware RAID

A RAID controller with a processor does the calculation of the parity information and monitors the state of the RAID

Benefit: Operating system independent No additional CPU load Drawback: High price (approx. EUR 200)

### ■ Host RAID

- Either an inexpensive RAID controller or the chipset provide the RAID functionality
- **Usually only supports RAID 0 and RAID 1**

Benefit: Operating system independent Low price (approx. EUR 50) Drawback: Additional CPU load Possible dependence of rare hardware

# Hardware/Host/Software RAID (2/2)

### ■ Software RAID

**Linux, Windows and MacOS allow to connect drives to a RAID without** a RAID controller

Benefit: No cost for additional hardware Drawback:Operating system dependent Additional CPU load

### Example Usage

Create a RAID 1 ( $md0$ ) with the partitions sda1 and sdb1:

```
mdadm --create /dev/md0 --auto md --level=1
      --raid-devices=2 /dev/sda1 /dev/sdb1
```
■ Obtain information about any software RAID in the system:

```
cat /proc/mdstat
```
Obtain information about a specific software RAID (md0):

mdadm --detail /dev/md0

Remove partition sdb1 and add partition sdc1 to the RAID: mdadm /dev/md0 --remove /dev/sdb1 mdadm /dev/md0 --add /dev/sdc1

### <span id="page-23-0"></span>Agenda

**1** [Persistent Storage](#page-2-0)

### **[RAID](#page-15-0)**

### **[Files](#page-23-0)**

- **[Block Addressing](#page-28-0)**
- 5 [File Allocation Tables](#page-39-0)

### **[Extents](#page-54-0)**

**7** [Journal and Copy-on-write](#page-62-0)

### **Storing Files**

How would you store files on a How would you ston<br>persistent storage device?

# File Systems. . .

- organize the storage of files on data storage devices<sup>1</sup>
- manage file names and attributes (metadata) of files
- form a namespace, i.e., a hierarchy of directories and files
	- a namespace may comprise multiple file systems

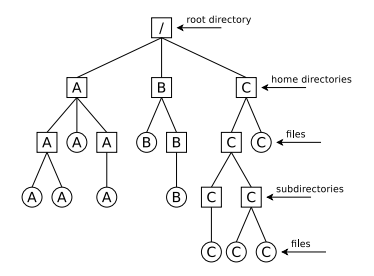

- **Absolute path names: Describe the complete path from the root to the file**
- Relative path names: All paths, which do not begin with the root
- $\blacksquare$  are a layer of the operating system
	- **Processes and users access files via their abstract file names and not via** their memory addresses

<sup>&</sup>lt;sup>1</sup>Files are (semantically related) sequences of bytes Prof. Dr. Oliver Hahm – Operating Systems – File Systems – WS 23/24 26/69

### File System Structure

- Physical storage devices (HDDs, SSDs, or RAID arrays) can be combined into logical storage devices
- Each storage device may contain one or multiple file systems  $\mathcal{L}_{\mathcal{A}}$
- A file system may span over multiple storage devices
- Each file system has a root directory
- Directories form a tree-like structure
	- **Paths can be specified in a relative or absolute form**
	- Absolute paths start at the root directory
- On UNIX-like systems multiple file systems are mounted as sub-trees into a Virtual File System (VFS)
	- $\blacksquare$  The root directory is denoted as /

# Technical Principles of File Systems

- File systems address clusters of the storage device
	- Each file occupies an integer number of clusters
	- In literature, clusters are often called zones or blocks
- **The size of the clusters is essential for the efficiency of the file system** 
	- $\blacksquare$  The smaller the clusters are.
		- $\blacksquare$  the bigger the overhead for large files
		- $\blacksquare$  the bigger the usable capacity due to less internal fragmentation
	- $\blacksquare$  The bigger the clusters are...
		- the smaller the overhead for large files
		- the smaller the usable capacity due to more internal fragmentation

#### The bigger the clusters, the more memory is lost due to internal fragmentation

- File size: 1 kB. Cluster size:  $2kB \implies 1kB$  gets lost
- File size: 1 kB. Cluster size:  $64$  kB  $\implies$  63 kB get lost!

■ The cluster size can be specified while creating the file system

### <span id="page-28-0"></span>Agenda

**1** [Persistent Storage](#page-2-0)

### **[RAID](#page-15-0)**

### **[Files](#page-23-0)**

- **[Block Addressing](#page-28-0)**
- 5 [File Allocation Tables](#page-39-0)

### **[Extents](#page-54-0)**

### **7** [Journal and Copy-on-write](#page-62-0)

# Basic Terminology of Unix File Systems

#### In Unix: Cluster size  $\leq$  size of memory pages (page size)

- The page size depends on the architecture
- $\times 86 = 4$  kB, Alpha and UltraSPARC = 8 kB, Apple Silicon = 16 kB, IA-64 =  $4/8/16/64$  kB
- **Unix file systems are based on so called inodes (index nodes)**
- **The creation of a file causes the creation of an inode** 
	- It stores a file's metadata, except the file name
		- Metadata contain, e.g., size, (group) owner, permissions, and date
	- Each inode has a unique inode number inside the file system
	- The inode contains references to the file's clusters
	- **More than one file name may refer to the same inode (hardlink)**
- A directory is a file, too (see slide 37)
	- **Content: File name and inode number for each file in the directory**
- **The traditional working method of Unix file systems: Block** addressing

### Attention!

A block in Unix' terminology is a cluster on a hard disk

Prof. Dr. Oliver Hahm – Operating Systems – File Systems – WS 23/24 30/69

### File Deletion

We have seen what happens on file creation. But what about file deletion?

# Block Addressing

Each inode directly stores the numbers of up to 12 clusters

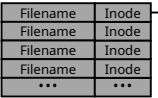

### **Directory**

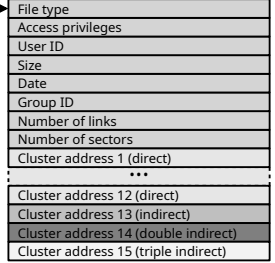

Inode

- $\blacksquare$  If a file requires more clusters, these clusters are indirectly addressed
- ext $2/3/4$ , ReiserFS and Reiser4 implement block addressing

#### Good explanation

http://lwn.net/Articles/187321/

- Scenario: No more files can be created in the file system, despite the fact that sufficient capacity is available m.
- Possible explanation: No more inodes are available
- The command df -i shows the number of existing inodes and how many are still available

### Direct and indirect Addressing

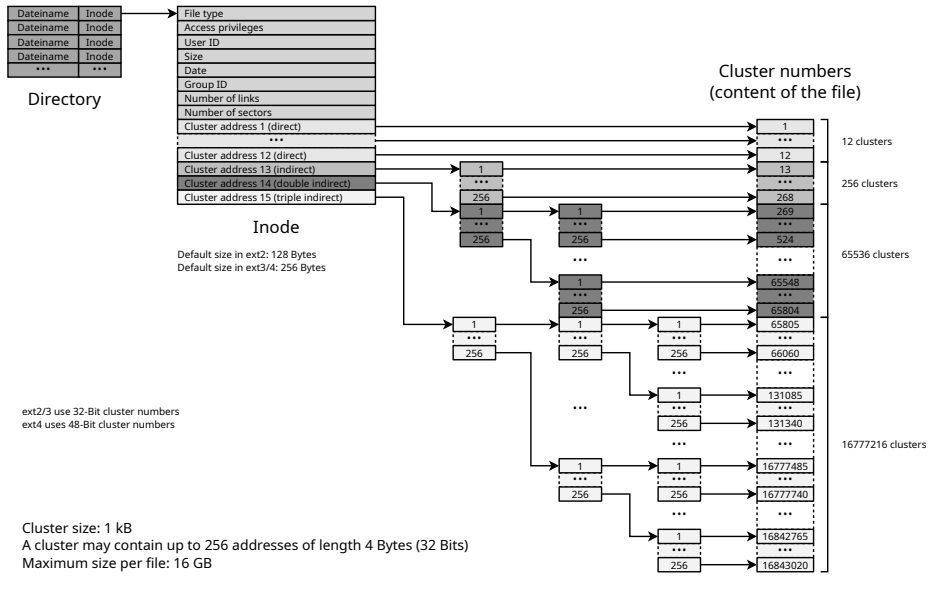

Prof. Dr. Oliver Hahm – Operating Systems – File Systems – WS 23/24 33/69

# ext2/3/4 File System Structure

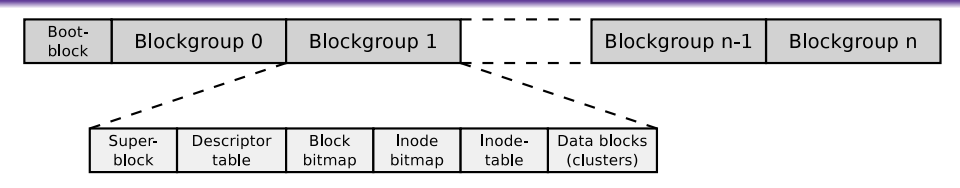

- **The clusters of the file system are combined to block groups of the** same size
	- The information about the metadata and free clusters of each block group are maintained in the respective block group

#### Maximum size of a block group: 8x cluster size in bytes

Example: If the cluster size is 4096 Bytes, each block group can contain up to 32768 clusters.  $\Rightarrow$  The maximum block size is 32768 clusters  $\times$  4096 Bytes cluster size = 134,217,728 Bytes = 131,072 kB = 128 MB

Benefit of block groups (when using HDDs): inodes (metadata) are physically located closely to the referenced clusters

# ext2/3/4 Block Group Structure (1/2)

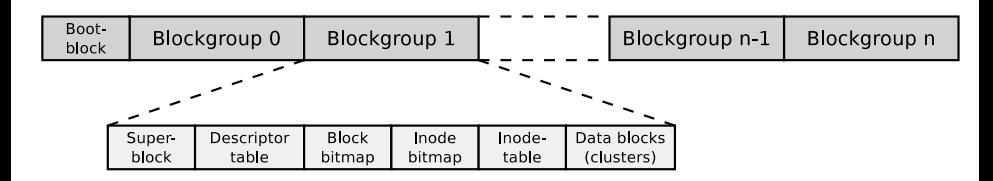

- The first cluster of the file system contains the boot block (size: 1 kB)
	- It contains the boot manager, which starts the operating system
- **E** Super block. Contains information about the file system, e.g.,
	- reference to the root directory
	- number of inodes and clusters
- Each block group contains a copy of the super block
	- This improves the data security

# ext2/3/4 Block Group Structure (2/2)

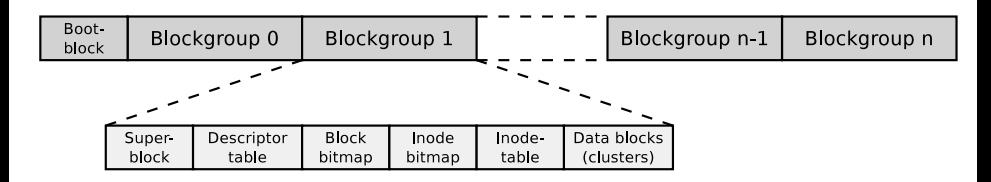

 $\blacksquare$  The descriptor table contains among others:

- The cluster numbers of the block bitmap and inode bitmap
- The number of free clusters and inodes in the block group
- Block bitmap and inode bitmap each have the size of a single cluster
	- They contain the information, which clusters and inodes in the block group are occupied
- The inode table contains the inodes of the block group
- The remaining clusters of the block group can be used for the data

# Analyze File Systems (1/3)

#### We already know...

Directories are files that store file names and inode numbers

Let's take a look inside. . .

With the specification of the file system and some tools, the individual fields of the directory records can be examined. For example the record of README.txt

```
# lsblk | grep sda1
sda 8:0 1 29 ,3 G 0 disk
                      1 29,3G 0 part
# mkfs . ext4 / dev / sda1
# mkdir / mnt / test
# mount -t ext4 / dev / sda1 / mnt / test /
# df -h | grep test
                    29G 45M 28G 1% / mnt/test
# ls -1 /mnt/test
insgesamt 16
drwx ------ 2 root root 16384 Sep 14 09:38 lost+found
# mkdir / mnt / test / testfolder
# echo " Betriebssysteme " > / mnt / test / testfolder / README . txt
# echo " OpSys " > / mnt / test / testfolder / file2 . txt
# echo "12345" > / mnt / test / testfolder / anotherfile . dat
# touch / mnt / test / testfolder / empty_file
# ls - lai / mnt / test / testfolder /
insgesamt 20
392449 drwxr -xr -x 2 root root 4096 Sep 14 09:59 .
2 drwxr-xr-x 4 root root 4096 Sep 14 09:46 ..<br>392452 -rw-r--r-- 1 root root 6 Sep 14 09:58 anotherfile.dat
392452 -rw-r--r-- 1 root root 6 Sep 14 09:58 anotherfile<br>392453 -rw-r--r-- 1 root root 0 Sep 14 09:59 empty_file
392453 -rw -r --r -- 1 root root 0 Sep 14 09:59 empty_file
392451 -rw-r--r-- 1 root root
392450 -rw -r --r -- 1 root root 16 Sep 14 09:47 README . txt
```
# Analyze File Systems (2/3)

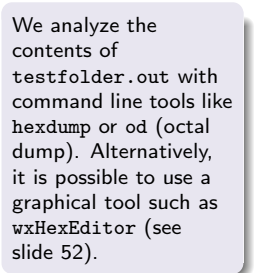

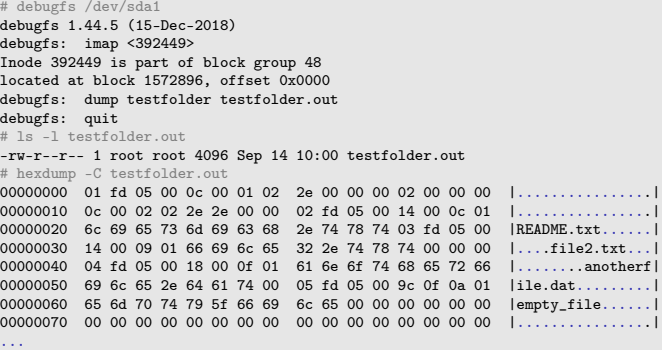

#### A hex editor visualizes data in several ways

- 1st column: Number of previous bytes  $\implies$  offset or position indicator (address) inside the file in hexadecimal representation
- 2nd column: Bytes of the line in hexadecimal representation
- **3rd column:** Bytes of the line in ASCII representation

#### Some fundamentals. . .

- Hexadecimal system  $\implies$  base 16 ٠
- 1 hexadecimal digit represents 4 bits г
- 2 hexadecimal digits represent 1 byte Ē,

# Analyze File Systems (3/3)

#### [https://ext4.wiki.kernel.org/index.php/Ext4\\_Disk\\_Layout](https://ext4.wiki.kernel.org/index.php/Ext4_Disk_Layout)

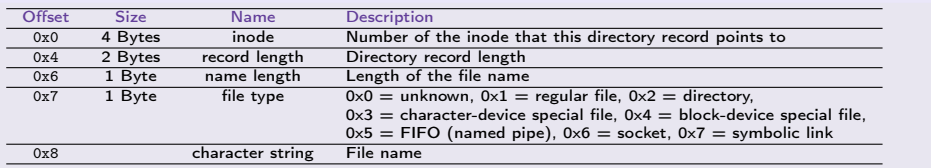

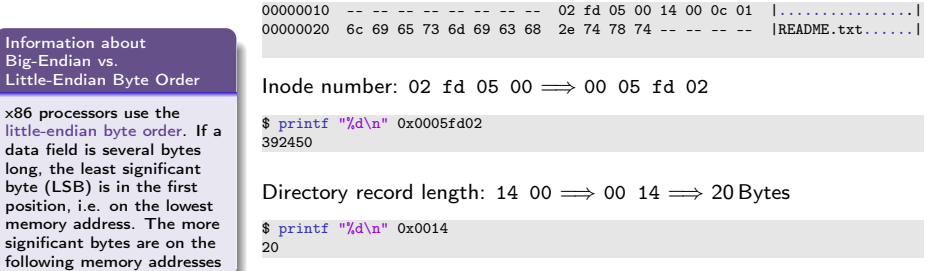

File name length:  $0c \implies 12 \text{Bytes}$  File type:  $01 \implies$  regular file

### <span id="page-39-0"></span>Agenda

- **1** [Persistent Storage](#page-2-0)
	- **[RAID](#page-15-0)**
- **[Files](#page-23-0)**
- **[Block Addressing](#page-28-0)**
- 5 [File Allocation Tables](#page-39-0)
- **[Extents](#page-54-0)**
- **7** [Journal and Copy-on-write](#page-62-0)

# File Allocation Table (FAT)

The FAT file system was released in 1980 with QDOS, which was later renamed to MS-DOS

QDOS = Quick and Dirty Operating System

- The FAT file system is based on the data structure of the same name
- The FAT (File Allocation Table) is a table of fixed size
- The FAT contains an entry for each cluster in the file system, containing information whether the cluster is. . .
	- . . . free
	- $\blacksquare$  ... the storage medium is damaged at this point
	- $\blacksquare$  ... occupied by a file
		- In this case it stores the address of the next cluster, which belongs to the file or it is the last cluster of the file
- The clusters of a file are a linked list (cluster chain)
	- $\implies$  see slides [45](#page-44-0) und [46](#page-45-0)

# FAT File System Structure (1/2)

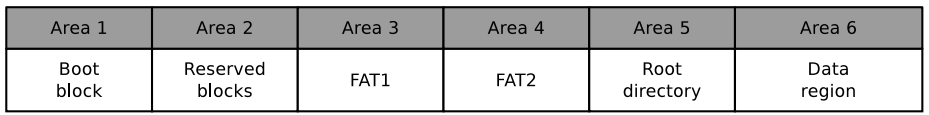

■ The boot sector contains executable x86 machine code, which starts the operating system, and information about the file system:

- Block size of the storage device (512, 1024, 2048 or 4096 Bytes)
- Number of blocks per cluster
- Number of blocks (sectors) on the storage device
- Description (name) of the storage device
- **Description of the FAT version**
- Between the boot block and the first FAT, optional reserved blocks may exist, e.g., for the boot manager
	- These clusters can not be used by the file system

# FAT File System Structure (2/2)

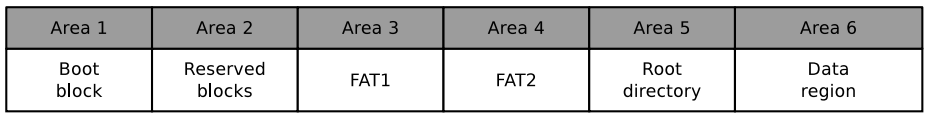

- The File Allocation Table (FAT) stores a record for each cluster in the file system, which informs, whether the cluster is occupied or free
	- The FAT's consistency is essential for the functionality of the file system
		- **Therefore, usually a copy of the FAT exists, in order to have a complete** FAT as backup in case of a data loss
- $\blacksquare$  In the root directory, every file and every directory is represented by an entry:
	- With FAT12 and FAT16, the root directory is located directly behind the FAT and has a fixed size
		- The maximum number of directory entries is therefore limited
	- With FAT32, the root directory can reside at any position in the data region and has a variable size
- The last region contains the actual data

### Structure of Root Directory Entries

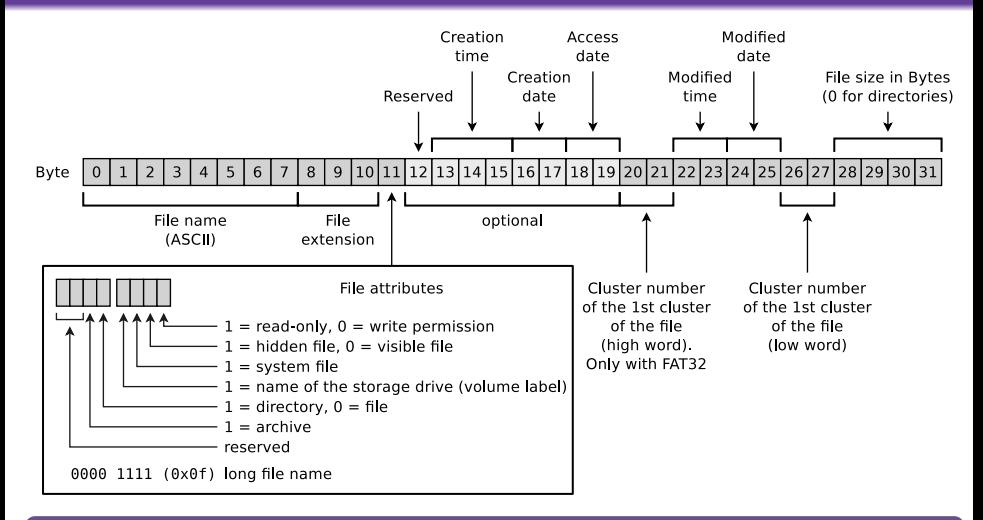

#### Why is 4 GB the maximum file size on FAT32?

Only 4 Bytes are available for specifying the file size.

Prof. Dr. Oliver Hahm – Operating Systems – File Systems – WS 23/24 44/69

### Root Directory and FAT

<span id="page-44-0"></span>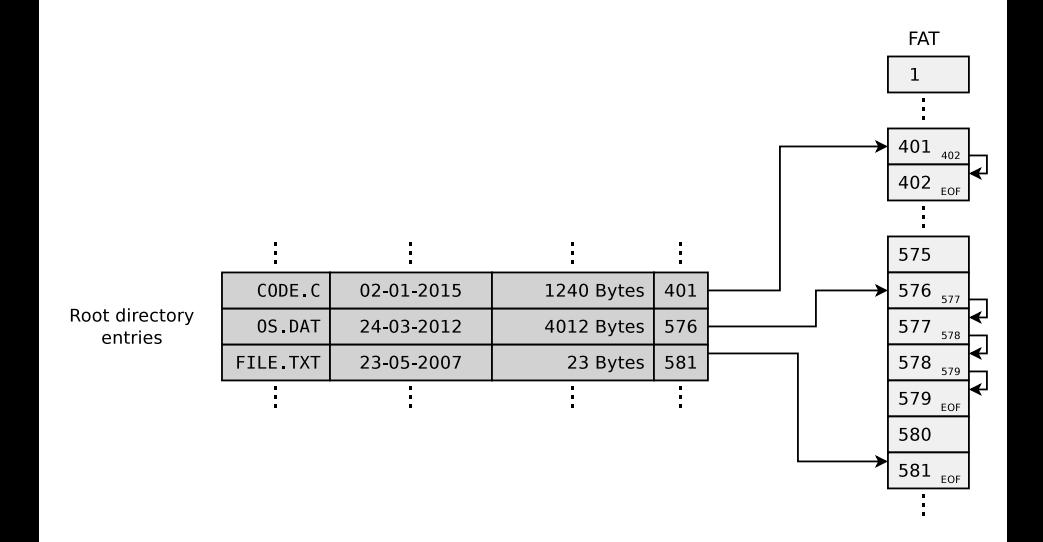

### Risk of File System Inconsistencies

<span id="page-45-0"></span>**Typical problems of file systems based on a FAT:** lost clusters cross-linked clusters Root Directory **File Allocation Table** File  $1$  4 File  $2$   $\boxed{2}$  $rac{2}{3}$  $rac{3}{18}$ Lost clusters File  $3$   $\boxed{8}$  $\sqrt{28}$ Cross-linked clusters File  $4$  [13]

### FAT12

Released in 1980 with the first QDOS release

Length of the cluster numbers: 12 bits

Up to  $2^{12} = 4096$  clusters can be addressed

- Cluster size: 512 Bytes to 4 kB
- Supports storage media (partitions) up to 16 MB

 $2^{12} *$  4 kB cluster size  $=16384$  kB  $=16$  MB maximum file system size

- File names are supported only in 8.3 format
	- Up to 8 characters can be used to represent the file name and 3 characters for the file name extension

### FAT16

- Released in 1983 because it was foreseeable that an address space of 16 MB is insufficient
- Up to  $2^{16} = 65524$  clusters can be addressed
	- 12 clusters are reserved
- Cluster size: 512 Bytes to 256 kB
- $\blacksquare$  File names are supported only in 8.3 format

#### Sources:

<http://support.microsoft.com/kb/140365/de> <http://secrets.mysfyts.com/index.asp?Page=Fat> <http://web.allensmith.net/Storage/HDDlimit/FAT16.htm>

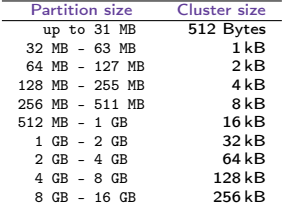

The table contains default cluster sizes of Windows 2000/XP/Vista/7/8/10. The cluster size can be manually specified during the file system creation

Some operating systems (e.g., MS-DOS and Windows 95/98/Me) do not support clusters > 32 kB

Some operating systems (e.g., Windows 2000/XP/7/8/10) do not support clusters  $> 64$  kB

### FAT32

- Released in 1997 because of the rising HDD capacities and because clusters  $>$  32 kB waste a lot of storage
- $\blacksquare$  Size of the cluster numbers records in the FAT: 32 Bits
	- 4 Bits are reserved
	- **Therefore, only 2<sup>28</sup>** = 268, 435, 456 clusters can be addressed
- Cluster size: 512 Bytes to 32 kB
- **Maximum file size: 4 GB** 
	- Reason: Only 4 Bytes are available for indicating the file size
- Main field of application today: Mobile storage media  $> 2$  GB

Sources: http://support.microsoft.com/kb/140365/de

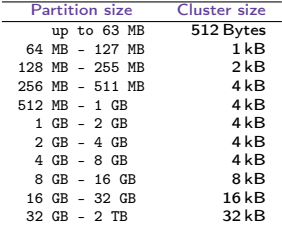

The table contains default cluster sizes of Windows 2000/XP/Vista/7/8/10. The cluster size can be manually specified during the file system creation

### Longer File Names by using VFAT

- VFAT (Virtual File Allocation Table) was released in 1997
	- Extension for  $FAT12/16/32$  to support long filenames
- Because of VFAT, Windows supported for the first time. . .
	- $\blacksquare$  file names that do not comply with the 8.3 format
	- $\blacksquare$  file names up to a length of 255 characters
- Uses the Unicode character encoding

### Long file names – Long File Name Support (LFN)

- VFAT is a good example for implementing a new feature without losing backward compatibility
- **Long file names (up to 255 characters) are distributed to max. 20 pseudo-directory records**
- File systems without Long File Name support ignore the pseudo-directory records and show only the shortened name
- $\blacksquare$  For a VFAT records in the FAT, the first 4 bit of the file attributes field have value 1 (see slide 45)
- Special attribute: Upper/lower case is displayed, but ignored

# Analyze FAT File Systems (1/3)

# dd if=/dev/zero of=./fat32.dd bs=1024000 count=34 34+0 Datensätze ein 34+0 Datensätze aus 34816000 Bytes (35 MB) kopiert, 0,0213804 s, 1,6 GB/s # mkfs.vfat -F 32 fat32.dd mkfs.vfat 3.0.16 (01 Mar 2013) # mkdir /mnt/fat32 # mount -o loop -t vfat fat32.dd /mnt/fat32/ # mount | grep fat32 /tmp/fat32.dd on /mnt/fat32 type vfat (rw,relatime,fmask=0022,dmask=0022,codepage=437,iocharset=utf8, shortname=mixed,errors=remount-ro) # df -h | grep fat32 /dev/loop0 33M 512 33M 1% /mnt/fat32 # ls -l /mnt/fat32 insgesamt 0 # echo "Betriebssysteme" > /mnt/fat32/liesmich.txt # cat /mnt/fat32/liesmich.txt Betriebssysteme # ls -l /mnt/fat32/liesmich.txt -rwxr-xr-x 1 root root 16 Feb 28 10:45 /mnt/fat32/liesmich.txt # umount /mnt/fat32/ # mount | grep fat32 # df -h | grep fat32 # wxHexEditor fat32.dd

### Analyze FAT File Systems (2/3)

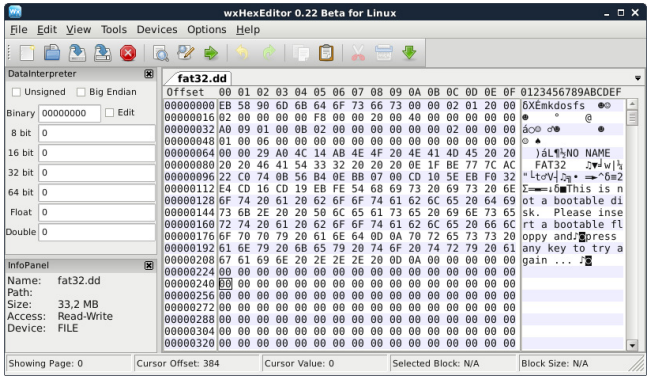

#### A hex editor visualizes data in several ways

- 1st column: Number of previous bytes  $\implies$  offset
- 2nd column: Bytes of the line in hexadecimal п. representation
- 3rd column: Bytes of the line in ASCII representation

<http://dorumugs.blogspot.de/2013/01/file-system-geography-fat32.html> <http://www.win.tue.nl/~aeb/linux/fs/fat/fat-1.html>

Prof. Dr. Oliver Hahm – Operating Systems – File Systems – WS 23/24 52/69

#### Some fundamentals. . .

- Hexadecimal system  $\implies$  base 16 п
- 1 hexadecimal digit represents 4 bits
- 2 hexadecimal digits represent 1 byte m.

# Analyze FAT File Systems (3/3)

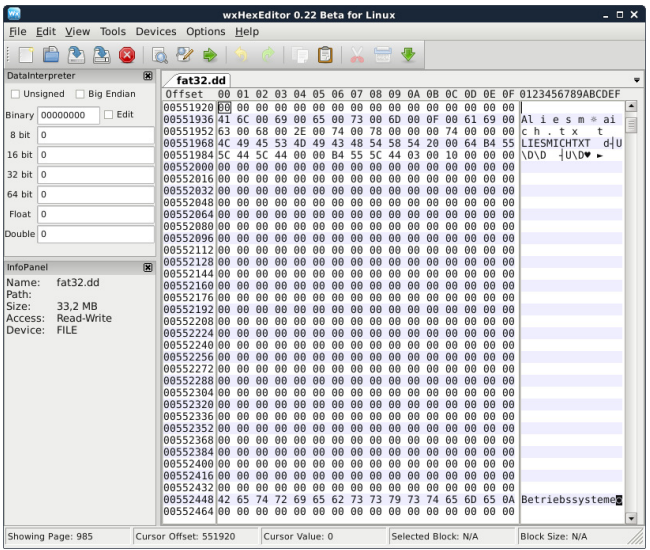

### exFAT

- Released in 2006 (usage is royalty-free since 2019)
- Up to  $2^{32} = 4, 294, 967, 296$  clusters can be addressed
- Cluster size: 512 Bytes to 64 MB
- **Maximum file size: 16 EB (2<sup>64</sup> Bytes)**
- Main field of application: mobile flash memory  $( > 32$  GB)
	- $\blacksquare$  Fewer write operations than file systems with a journal (e.g., NTFS  $\implies$  slide [60\)](#page-59-0)

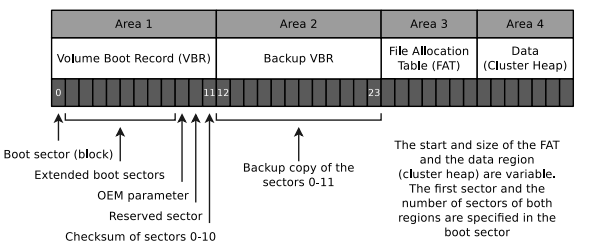

In contrast to the other FAT file system versions, the root directory does not have a fixed position. It is located within the data area and usually does not reside there in one piece, but is fragmented.

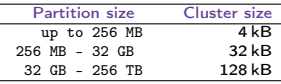

The table contains default cluster sizes of Windows 2000/XP/Vista/8/10. The cluster size can be manually specified during the file system creation [https://support.microsoft.com/](https://support.microsoft.com/de-de/kb/140365) [de-de/kb/140365](https://support.microsoft.com/de-de/kb/140365)

### <span id="page-54-0"></span>Agenda

**1** [Persistent Storage](#page-2-0)

### **[RAID](#page-15-0)**

**[Files](#page-23-0)** 

- **[Block Addressing](#page-28-0)**
- 5 [File Allocation Tables](#page-39-0)

### **[Extents](#page-54-0)**

**7** [Journal and Copy-on-write](#page-62-0)

### Problem: Metadata Overhead

- Every inode at block addressing addresses a certain number of cluster numbers directly
- If a file requires more clusters, they are indirectly addressed

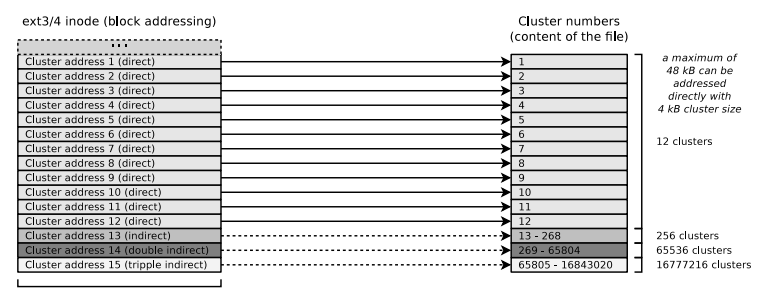

32 Bits (4 Bytes)

This addressing scheme causes rising overhead with rising file size Solution: Extents

### Extent-based Addressing

- Inodes do not address individual clusters, but instead create large areas of files to areas of contiguous blocks (extents) on the storage device Instead of many individual clusters numbers, only 3 values are required:
	- Start (cluster number) of the area (extent) in the file
	- Size of the area in the file (in clusters)
	- Number of the first cluster on the storage device
- Result: Lesser overhead
- Examples: JFS, XFS, btrfs, NTFS, ext4

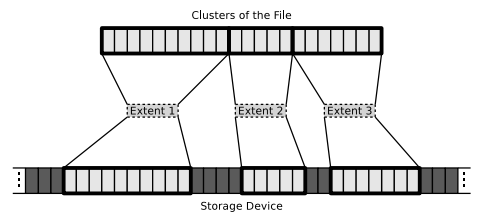

### Extents using the Example ext4

With block addressing in ext2/3, each inode contains 15 areas with a size of 4 Bytes each ( $\implies$  60 Bytes) for addressing clusters ext4 uses this 60 Bytes for an extent header (12 Bytes) and for

addressing 4 extents (12 Bytes each)

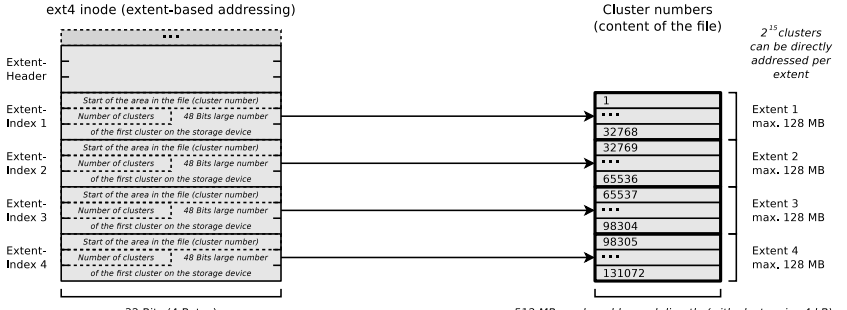

32 Bits (4 Bytes)

Extents cannot become larger than 128 MB ( $2^{15}$  bits) because ext4, just like its predecessors ext2 and ext3, organizes the file system clusters into so-called block groups (see slide 34) with a maximum size of 128 MB.

Maximum partition size of ext4:  $2^{48}$  cluster numbers  $\times$  4096 Byte cluster size = 1 Exabyte

max. 512 MB can be addressed directly (with cluster size 4 kB)

### Benefit of Extents using the Example ext4

- With a maximum of 12 clusters, an ext3/4 inode can directly address 48 kB (at 4 kB cluster size)
- With 4 extents, an ext4 inode can directly address 512 MB

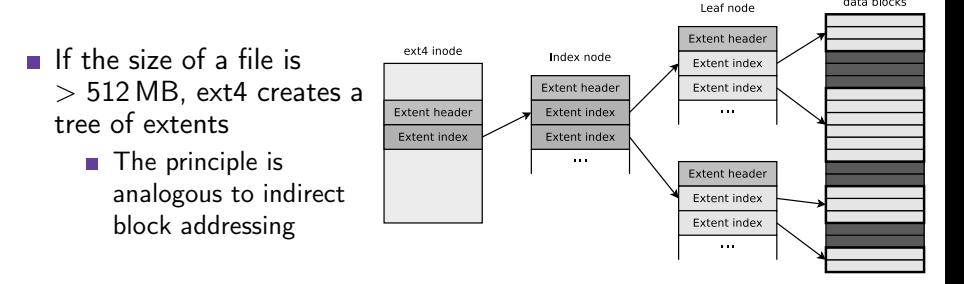

#### Helpful descriptions of Extents in ext4. . .

[https://ext4.wiki.kernel.org/index.php/Ext4\\_Disk\\_Layout#Extent\\_Tree](https://ext4.wiki.kernel.org/index.php/Ext4_Disk_Layout#Extent_Tree) <https://www.sans.org/blog/understanding-ext4-part-3-extent-trees/> <https://metebalci.com/blog/a-minimum-complete-tutorial-of-linux-ext4-file-system/> An analysis of Ext4 for digital forensics: <https://www.sciencedirect.com/science/article/pii/S1742287612000357>

data blocks

# NTFS - New Technology File System

<span id="page-59-0"></span>Several different versions of the NTFS file system exist

- **NTFS 1.0: Windows NT 3.1 (released in** 1993)
- NTFS 1.1: Windows NT 3.5/3.51 m.
- NTFS  $2x:$  Windows NT 4.0 bis SP3
- NTFS 3.0: Windows NT 4.0 ab SP3/2000
- NTFS 3.1: Windows XP/2003/Vista/7/8/10

Recent versions of NTFS offer additional features as. . .

- support for quotas since version 3.x
- **transparent compression**
- **u** transparent encryption (Triple-DES and AES) since version 2.x

- Cluster size: 512 Bytes to 64 kB
- **NTFS** offers, compared with its predecessor FAT, among others:
	- Maximum file size:  $16 \text{ TB}$  ( $\implies$  extents)
	- Maximum partition size: 256 TB ( $\implies$  extents)
	- Security features on file and directory level
- Equal to VFAT. . .
	- **n** implements NTFS file names up a length of 255 Unicode characters
	- **n** implements NTFS interoperability with the MS-DOS operating system family by storing a unique file name in the format 8.3 for each file

# Structure of NTFS (1/2)

- The file system contains a Master File Table (MFT)
	- $\blacksquare$  It contains the references of the files to the clusters
	- Also contains the metadata of the files (file size, file type, date of creation, date of last modification and possibly the file content)
		- The content of small files  $\leq$  900 Bytes is stored directly in the MFT

Source: How NTFS Works. Microsoft. 2003. [https://technet.microsoft.com/en-us/library/cc781134\(v=ws.10\).aspx](https://technet.microsoft.com/en-us/library/cc781134(v=ws.10).aspx)

- When a partition is formatted as, a fixed space is reserved for the MFT
	- $\blacksquare$  12.5% of the partition size is reserved for the MFT by default
	- If the MFT area has no more free capacity, the file system uses additional free space in the partition for the MFT
		- This may cause fragmentation of the MFT (but has no negative effects for flash memory)

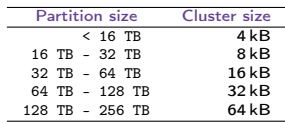

The table contains default cluster sizes of Windows 2000/XP/Vista/7/8/10. The cluster size can be specified when the file system is created

Source: <http://support.microsoft.com/kb/140365/de>

# Structure of NTFS (2/2)

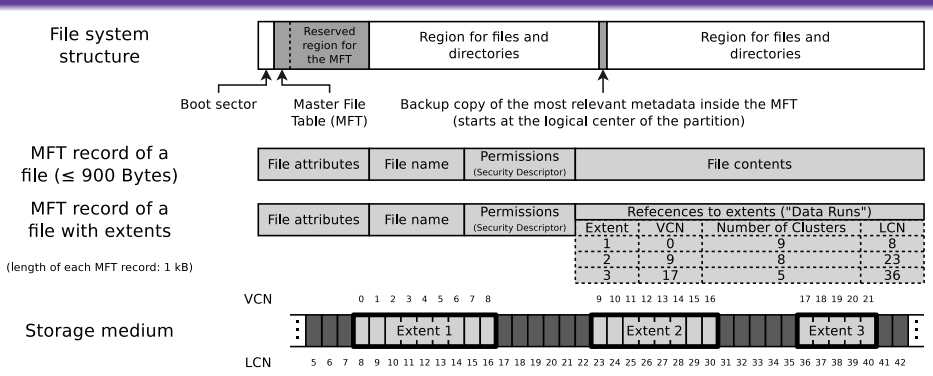

#### If an MFT entry refers to extents (so called "Data Runs"), it stores 3 values per extent

- Start (cluster number) of the area (extent) in the file  $\implies$  Virtual Cluster Number (VCN)
- Size of the area in the file (in clusters)  $\implies$  number of clusters
- Number of the first cluster on the storage device  $\implies$  Logical Cluster Number (LCN)

Also a directory is a file (MFT entry) whose file contents are the numbers of the MFT entries (files) associated with the directory

Prof. Dr. Oliver Hahm – Operating Systems – File Systems – WS  $23/24$  62/69

### <span id="page-62-0"></span>Agenda

- **1** [Persistent Storage](#page-2-0)
	- **[RAID](#page-15-0)**
- **[Files](#page-23-0)**
- **[Block Addressing](#page-28-0)**
- 5 [File Allocation Tables](#page-39-0)
- **[Extents](#page-54-0)**
- [Journal and Copy-on-write](#page-62-0)

### Problem: Write Operations

- **If files or directories are created, relocated, renamed, erased, or** modified, write operations in the file system are carried out
	- Write operations shall convert data from one consistent state to a new consistent state
- $\blacksquare$  If a failure occurs during a write operation, the consistency of the file system must be checked
	- If the size of a file system is multiple GB, the consistency check may take several hours or days
	- Skipping the consistency check, may cause data loss
- Objective: Narrow down the data, which need to be checked by the consistency check
- Solution: Collect the write operations in a journal  $\implies$  Journaling file systems

### Journaling File Systems

- Implement a journal, where write operations are collected before being committed to the file system
	- At fixed time intervals, the journal is closed and the write operations are carried out
- Advantage: After a crash, only the files (clusters) and metadata must be checked, for which a record exists in the journal
- **Drawback:** Journaling increases the number of write operations, because modifications are first written to the journal and next carried out
- 2 variants of journaling:
	- **Metadata journaling**
	- **Full journaling**

Helpful descriptions of the different journaling concepts. . .

Analysis and Evolution of Journaling File Systems, Vijayan Prabhakaran, Andrea C. Arpaci-Dusseau, Remzi H. Arpaci-Dusseau, 2005 USENIX Annual Technical Conference, [http://www.usenix.org/legacy/events/usenix05/tech/general/full\\_papers/prabhakaran/prabhakaran.pdf](http://www.usenix.org/legacy/events/usenix05/tech/general/full_papers/prabhakaran/prabhakaran.pdf)

Prof. Dr. Oliver Hahm – Operating Systems – File Systems – WS 23/24 65/69

# Metadata Journaling and Full Journaling

### Metadata journaling (Write-Back)

- The journal contains only metadata (inode) modifications
	- Only the consistency of the metadata is ensured after a crash
- Modifications to clusters are carried out by sync() ( $\implies$  write-back)
	- $\blacksquare$  The sync() system call commits the page cache, that is also called  $=$  buffer cache to the HDD/SDD
- Advantage: Consistency checks only take a few seconds
- Drawback: Loss of data due to a system crash is still possible
- Optional with ext3/4 and ReiserFS
- **NTFS** and XFS provides only metadata journaling

### Full journaling

- **Modifications to metadata and clusters of files are written to the journal**
- Advantage: Ensures the consistency of the files
- **Drawback: All write operation must be carried out twice**
- Optional with ext3/4 and ReiserFS

The alternative is therefore high data security and high write speed

### Compromise between the Variants: Ordered Journaling

Most Linux distributions use by default a compromise between both variants

### Ordered journaling

- The journal contains only metadata modifications
- File modifications are carried out in the file system first and next the relevant metadata modifications are written into the journal
- Advantage: Consistency checks only take a few seconds and high write speed equal to journaling, where only metadata is journaled
- **Drawback: Only the consistency of the metadata is ensured** 
	- $\blacksquare$  If a crash occurs while incomplete transactions in the journal exist, new files and attachments get lost because the clusters are not yet allocated to the inodes
	- Overwritten files after a crash may have inconsistent content and maybe cannot be repaired, because no copy of the old version exists
- Examples: Only option when using JFS, standard with ext3/4 and ReiserFS

Interesting:

<https://www.heise.de/newsticker/meldung/Kernel-Entwickler-streiten-ueber-Ext3-und-Ext4-209350.html>

Prof. Dr. Oliver Hahm – Operating Systems – File Systems – WS 23/24 67/69

# Most advanced Concept: Copy-on-write

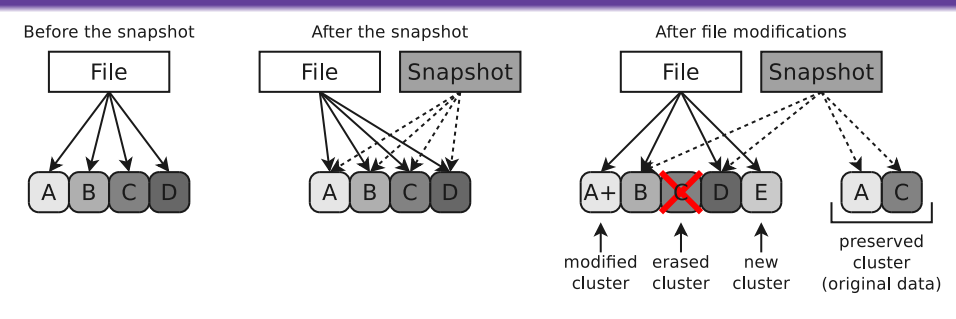

- Write operations do not modify/erase file system contents
	- **Modified data is written into free clusters**
	- **Afterward, the metadata is modified for the new file**
- Older file versions are preserved and can be restored
	- Data security is better compared with journaling file systems
	- **S** Snapshots can be created without delay (just metadata modification)
- Examples: ZFS, btrfs and ReFS (Resilient File System)

You should now be able to answer the following questions:

- How are Hard Disk Drives structured and how do they work?
- What are the characteristics and functioning of Solid State Drives?
- What is the purpose of Redundant Array of Independent Disks (RAID)?

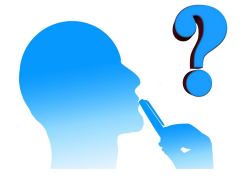